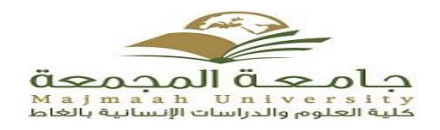

الخطوات اإلجرائية والزمنية لعمليات الحذف واإلضافة

أخي الطالب :

نهنئك ببداية الفصل الدراسي الأول 1437/1436هـ، ونسأل الله لك التوفيق والتسديد والإعانة، وبخصوص تنظيم عمليات الحذف واإلضافة نرجو التقيد بما يلي : أولاً: إجراء عمليات الحذف والإضافة عن طريق بوابة النظام الأكاديمي كمرحلة أولى، ويحسن بالطالب مر اجعة مرشده الأكاديمي لتوجيهه في الأنسب من المقررات لمستواه الدراسي . ثانياً: إذا تعذر إجراء عمليات الحذف والإضافة فعلى الطالب تعبئة نموذج الحذف والإضافة المتوافر على الموقع الإلكتروني للكلية، وتسليمه للجنة الإرشاد الأكاديمي بالقسم العلمي التابع له، ومن ثَّمَ تقوم لجنة الإرشاد الأكاديمي بدراسة الطلب وإبداء الرأي الأكاديمي حياله ثُم التوقيع على النموذج . : ثالثا تقوم لجنة اإلرشاد األكاديمي بالقسم العلمي عن طريق منسق القسم بتسليم نموذج الطالب "**لوحدة** ً **التسجيل والخدمات الطالبية"** بعد التدقيق في مناسبة المقررات المطلوب تسجيلها للطالب ودقة رأي القسم الأكاديمي حيال ذلك مع الأخذ في الاعتبار مناسبة المقرر لمستوى الطالب واجتياز المتطلب السابق ومراعاة الخطة القديمة والجديدة، والمصادقة على نموذج الطالب.

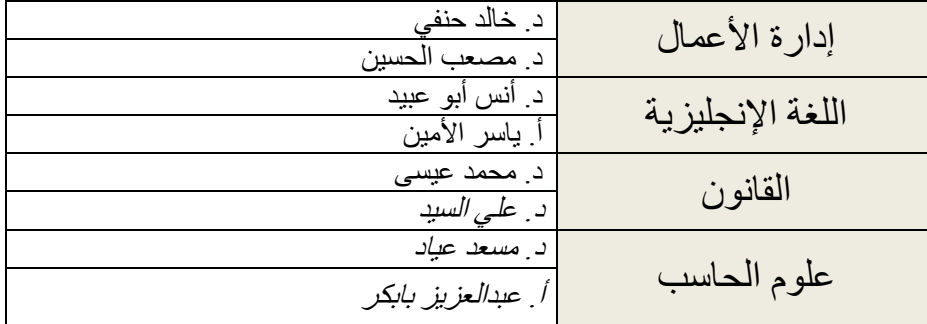

لجنة اإلرشاد األكاديمي باألقسام العلمية:

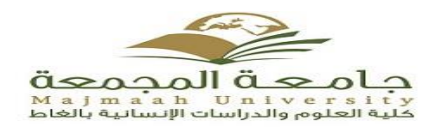

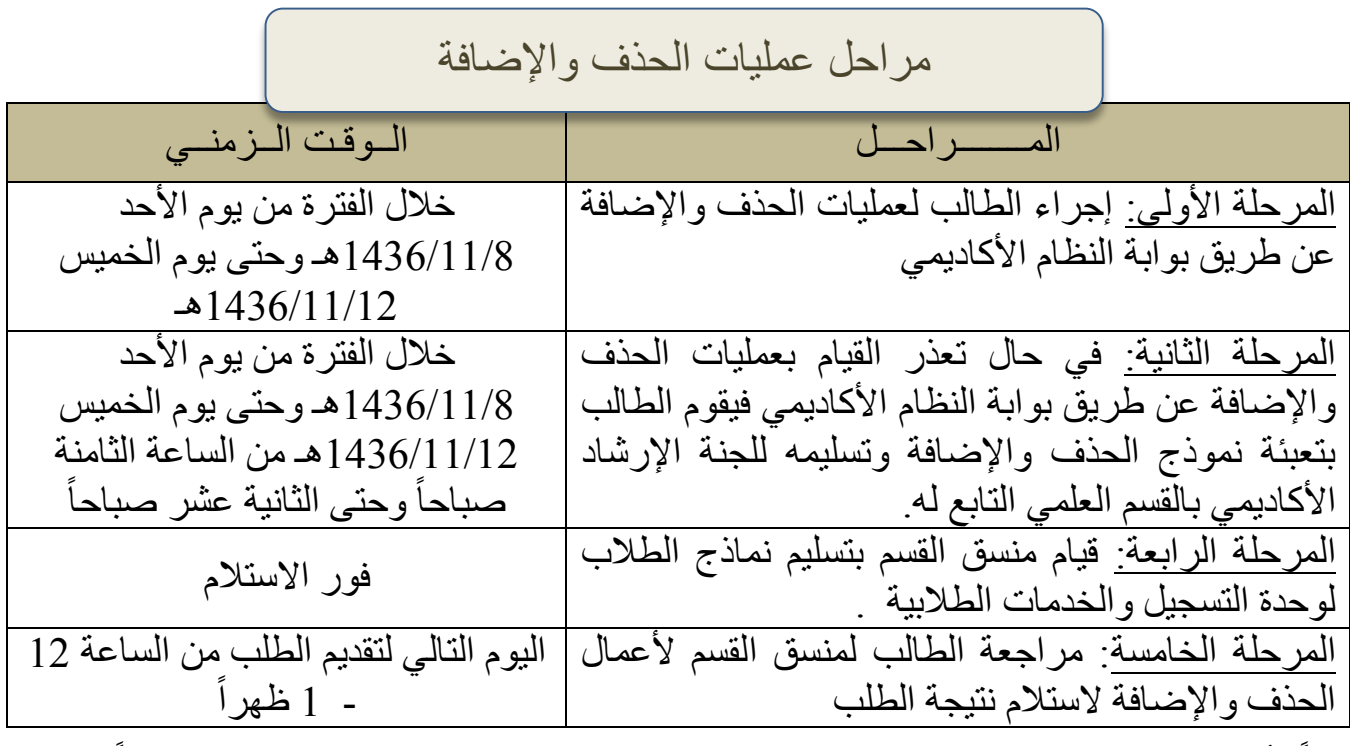

■ علماً بأن مواعيد استقبال نماذج الحذف والإضافة ستكون حسب الرقم الجامعي للطالب- <u>وفقاً للجدول</u> ً ً التالي :

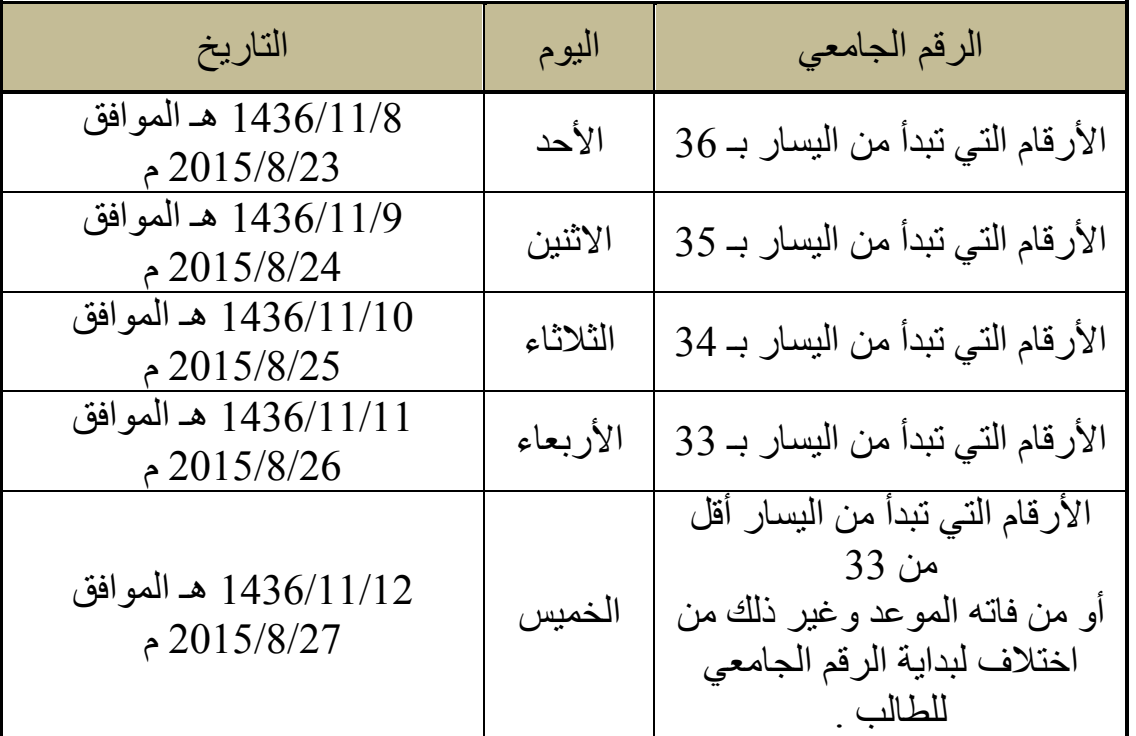

**ملحوظة : تعتذر الكلية عن استقبال أي طلب ال يُرد في الموعد المحدد له.**